# **CSAT Admin User Guide**

https://digidesk.citrustelecom.net/app2 | Username: Your email | Password: Firstname123#

# **Configuration**

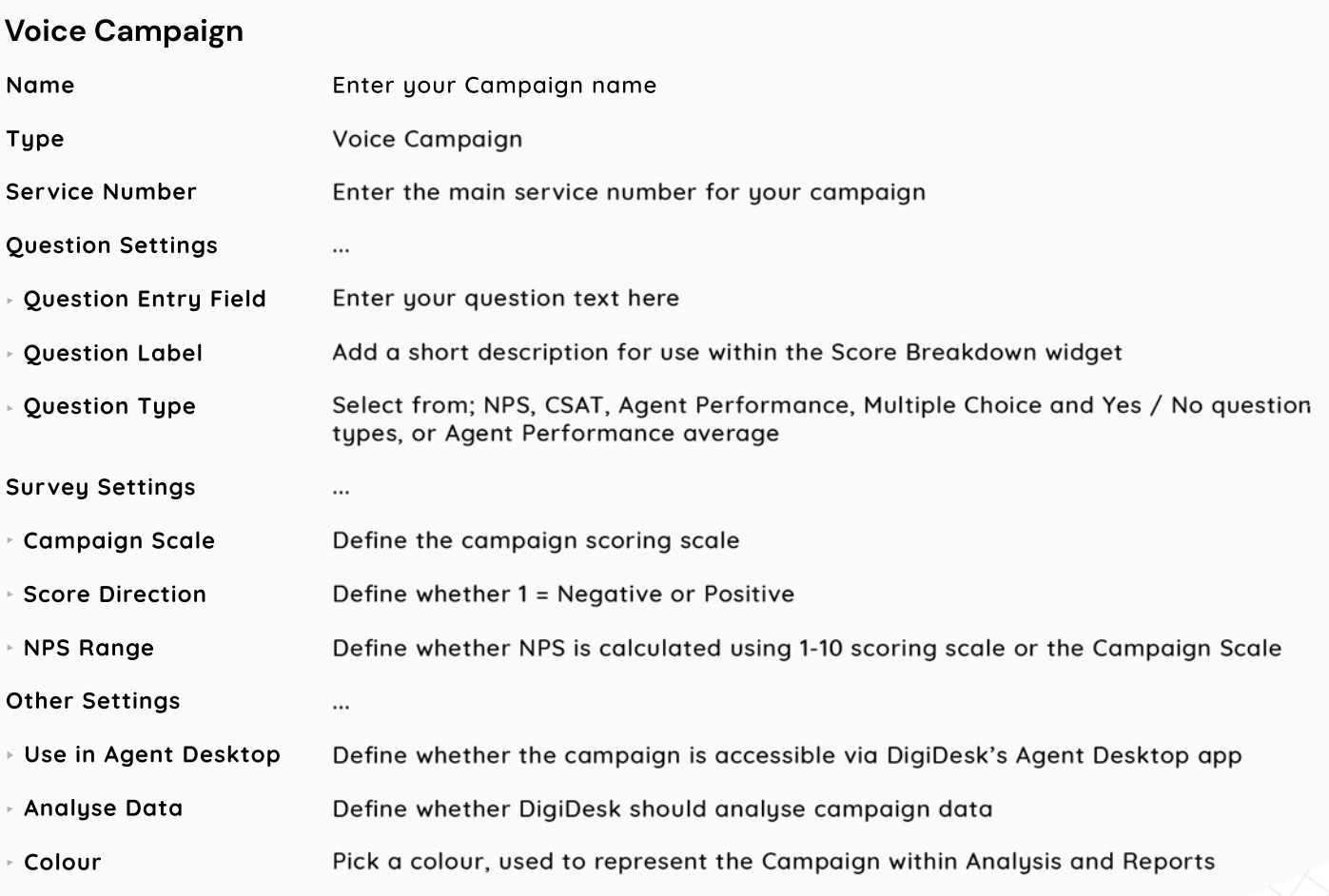

#### **Digital Campaign: Standard & Bulk**

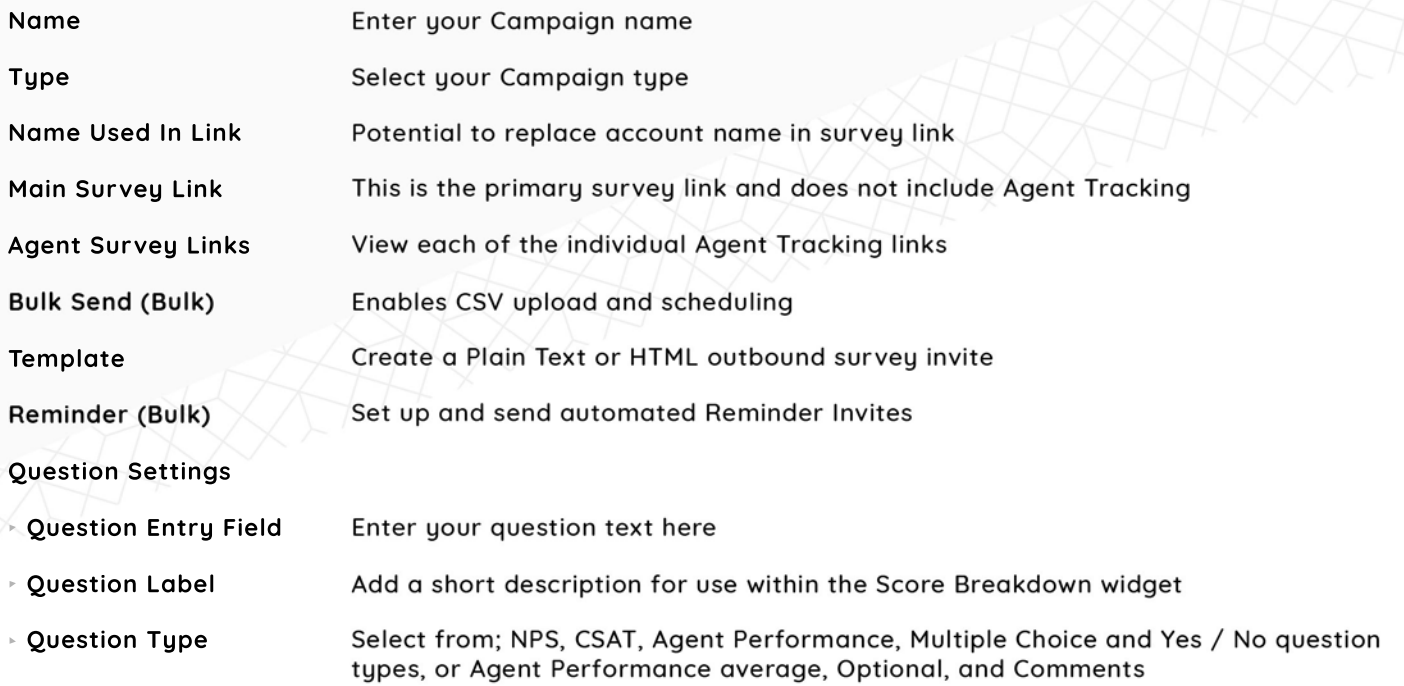

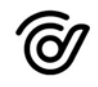

# **Configuration continued...**

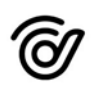

### **Digital Campaign: Standard & Bulk (continued)**

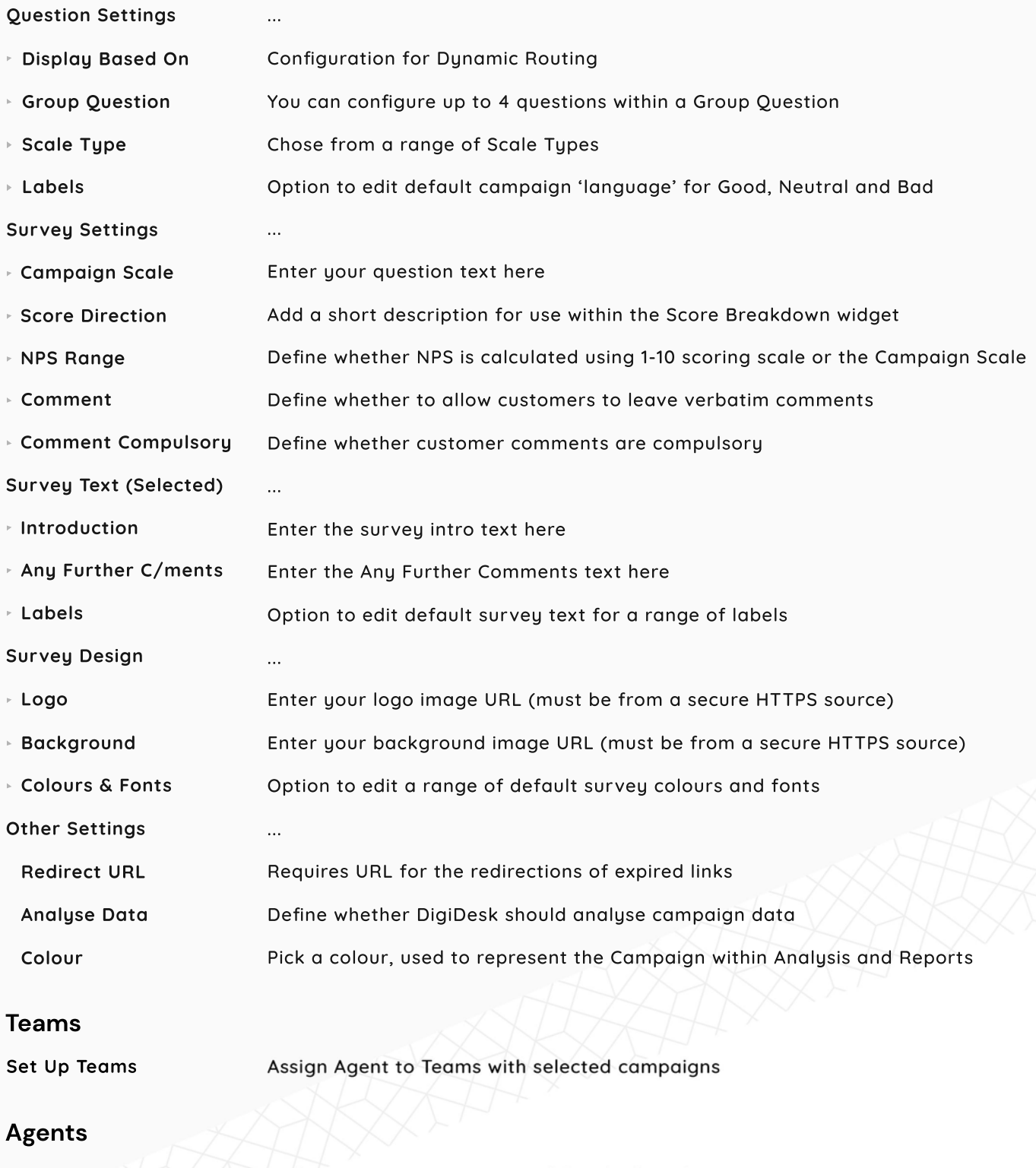

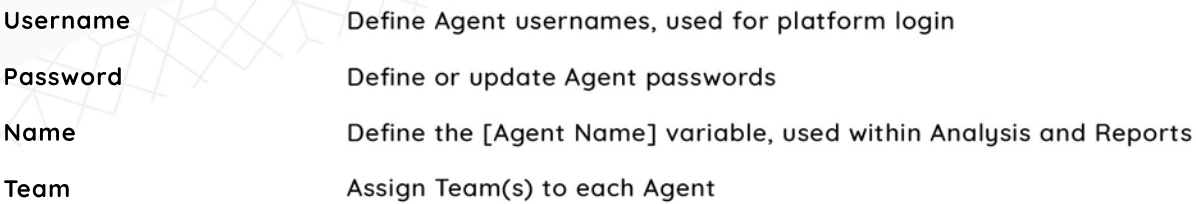

# **Configuration continued...**

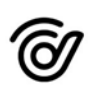

### **Agents (continued)**

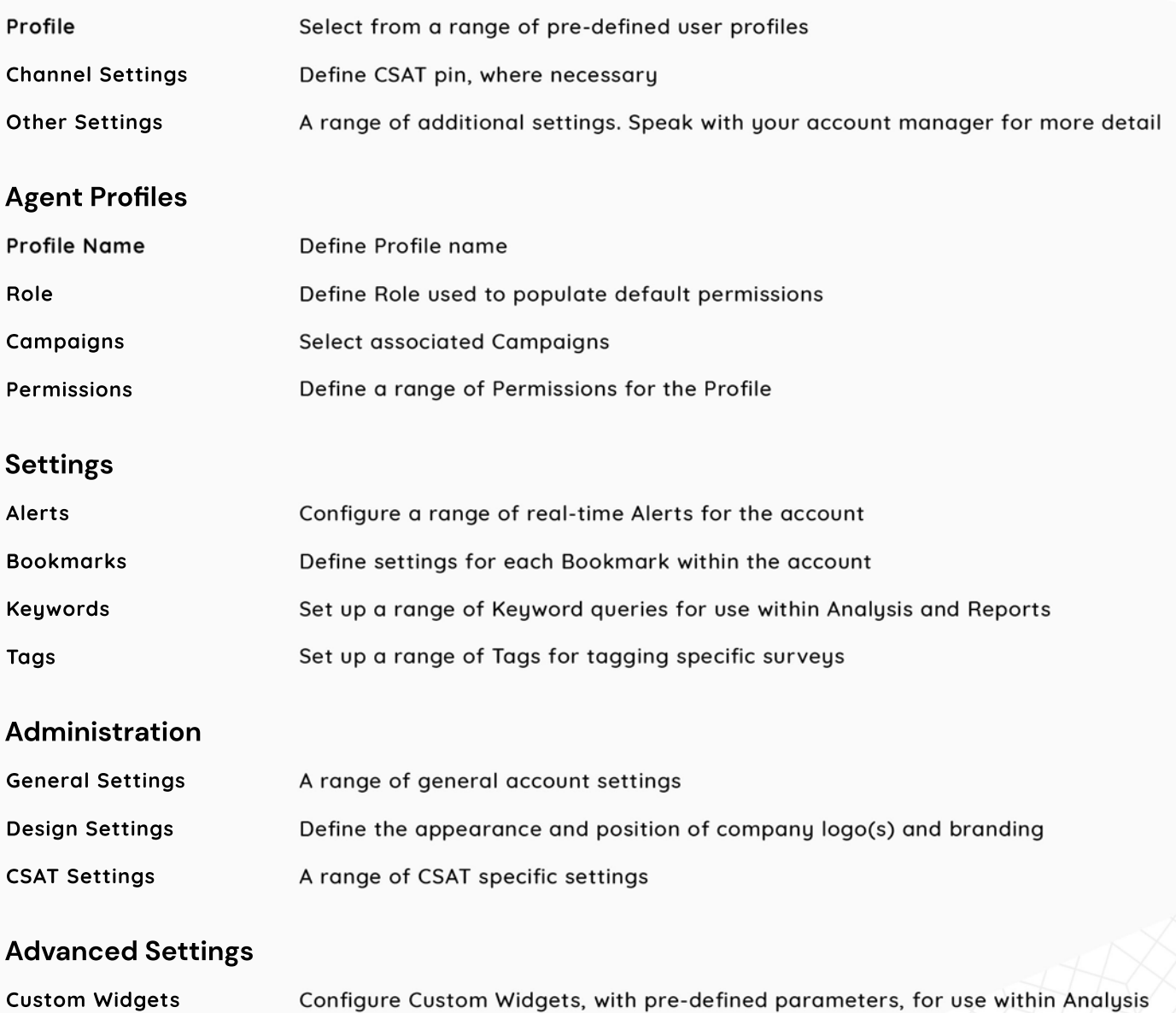

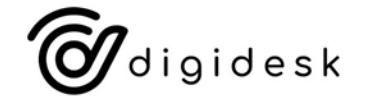